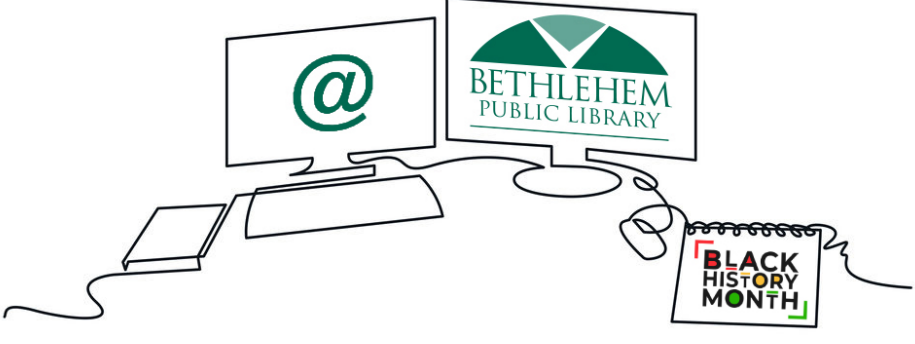

## **LIBRARY NEWS & NOTES**

*February 9, 2023*

## **An ocean at the library**

Learn about ocean life up close with an educator from Via Aquarium who will be at the library for two special programs on Presidents Day **Monday, Feb. 20.** Space is limited, so please sign up in advance.

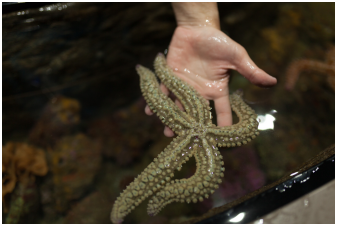

- At **11 a.m.**, enjoy story time and an ocean [animal meet and greet for children in grades pre-K-2.](https://bethlehem.librarycalendar.com/event/aquarium-presents-marine-invertebrates-pre-k-2nd-grade) *Click here to register.*
- Later that day, at **12:30 p.m.,** children in grades 3 and up can see and touch live sea creatures while learning about marine invertebrates' ecology, anatomy, adaptations and conservation. *[Click here to register.](https://bethlehem.librarycalendar.com/event/aquarium-presents-marine-invertebrates)*

February is a great month to spend a day "at the beach." We hope you can join [us as we kick off the school break in style.](https://bethlehem.librarycalendar.com/?bundles%5Blc_closing%5D=lc_closing&bundles%5Blc_event%5D=lc_event) **Visit our calendar for even more vacation week activities.**

## **Board of Trustees to meet**

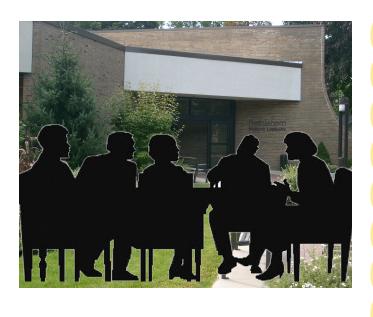

The library's Board of Trustees meets this **Monday, Feb. 13, at 6 p.m.** On the agenda for Monday's meeting, library architects at Ashley McGraw will present some building ideas to address current and future needs based on feedback from the community and staff. Meetings are always open to the public and can also be watched on our [YouTube channel.](https://www.youtube.com/@bethlehempubliclibrary9609) Public

comment is open at the beginning and end of each meeting.